Rainer Gievers

## **Das Praxisbuch Xiaomi 13 Lite**

## **Anleitung für Einsteiger**

**Inhaltsverzeichnis**

**ISBN 978-3-96469-228-3**

*www.das-praxisbuch.de*

## 1. Inhaltsverzeichnis

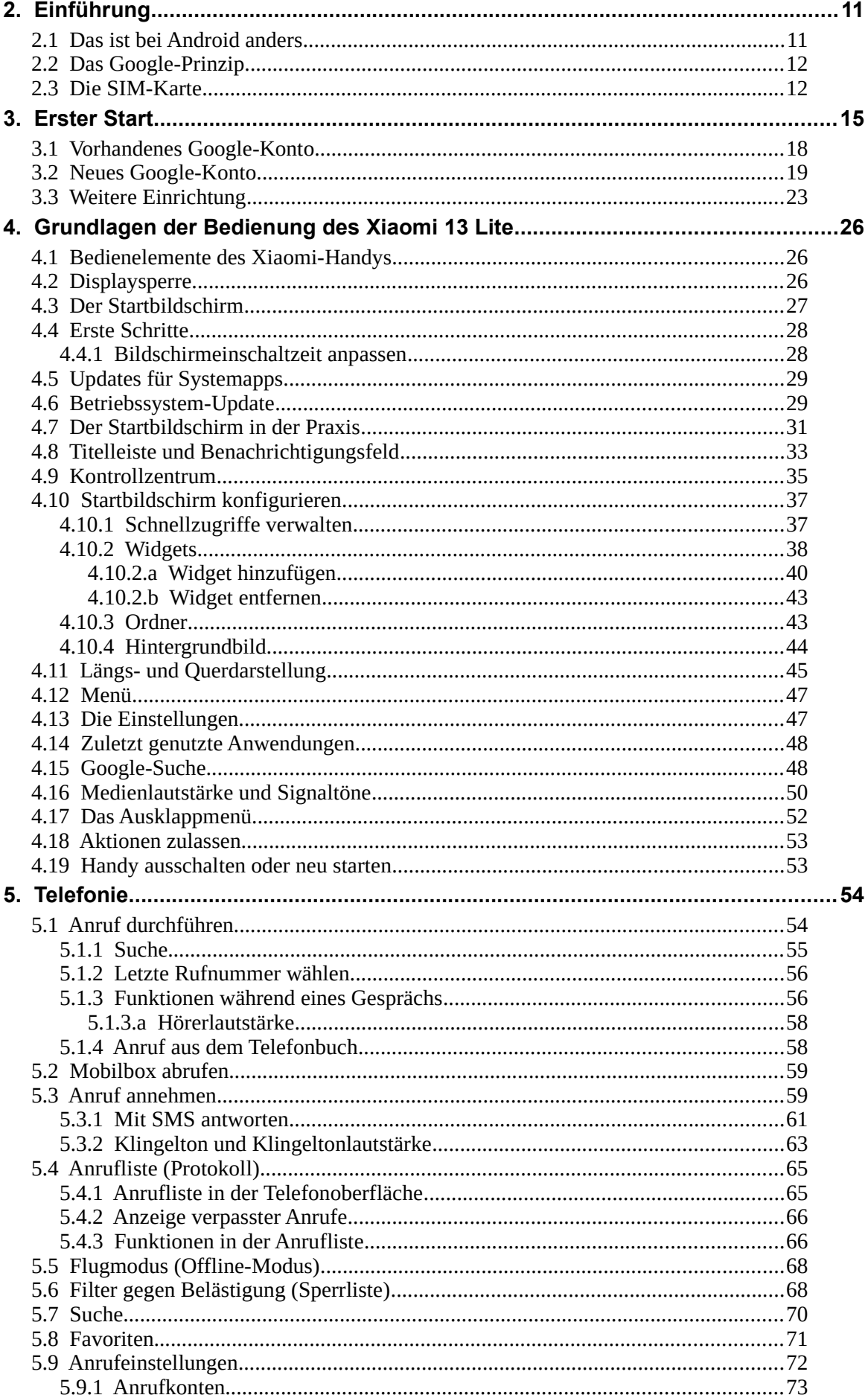

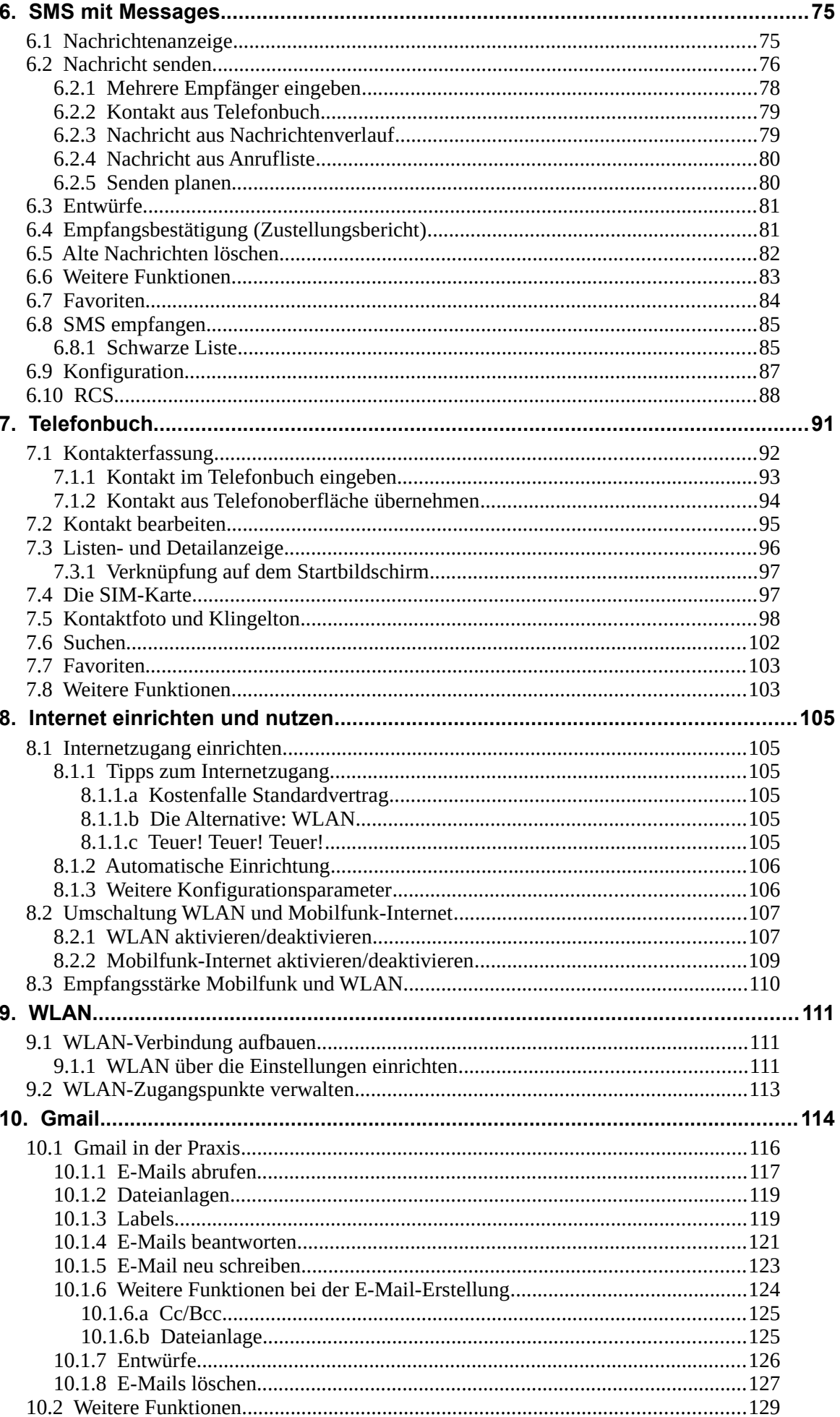

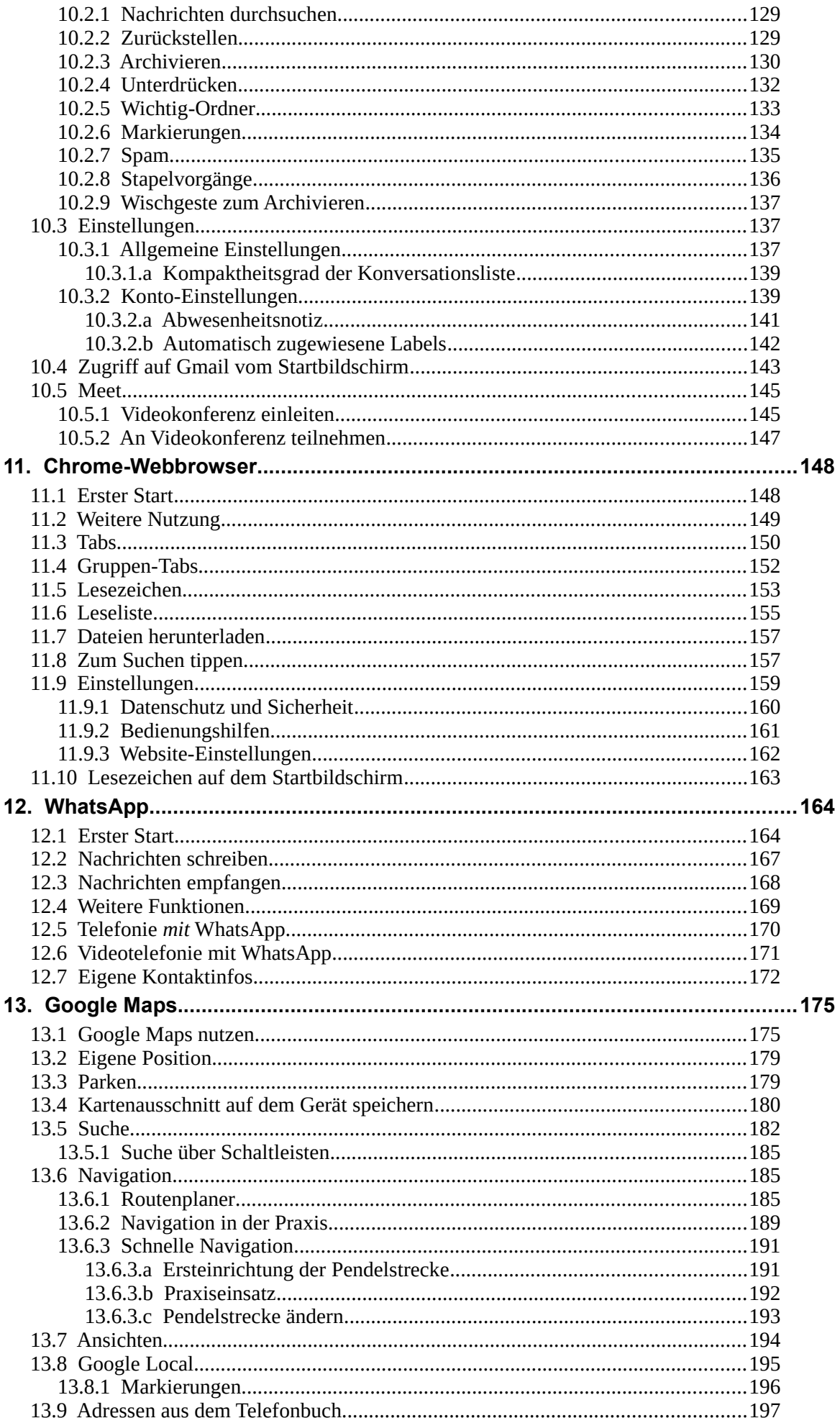

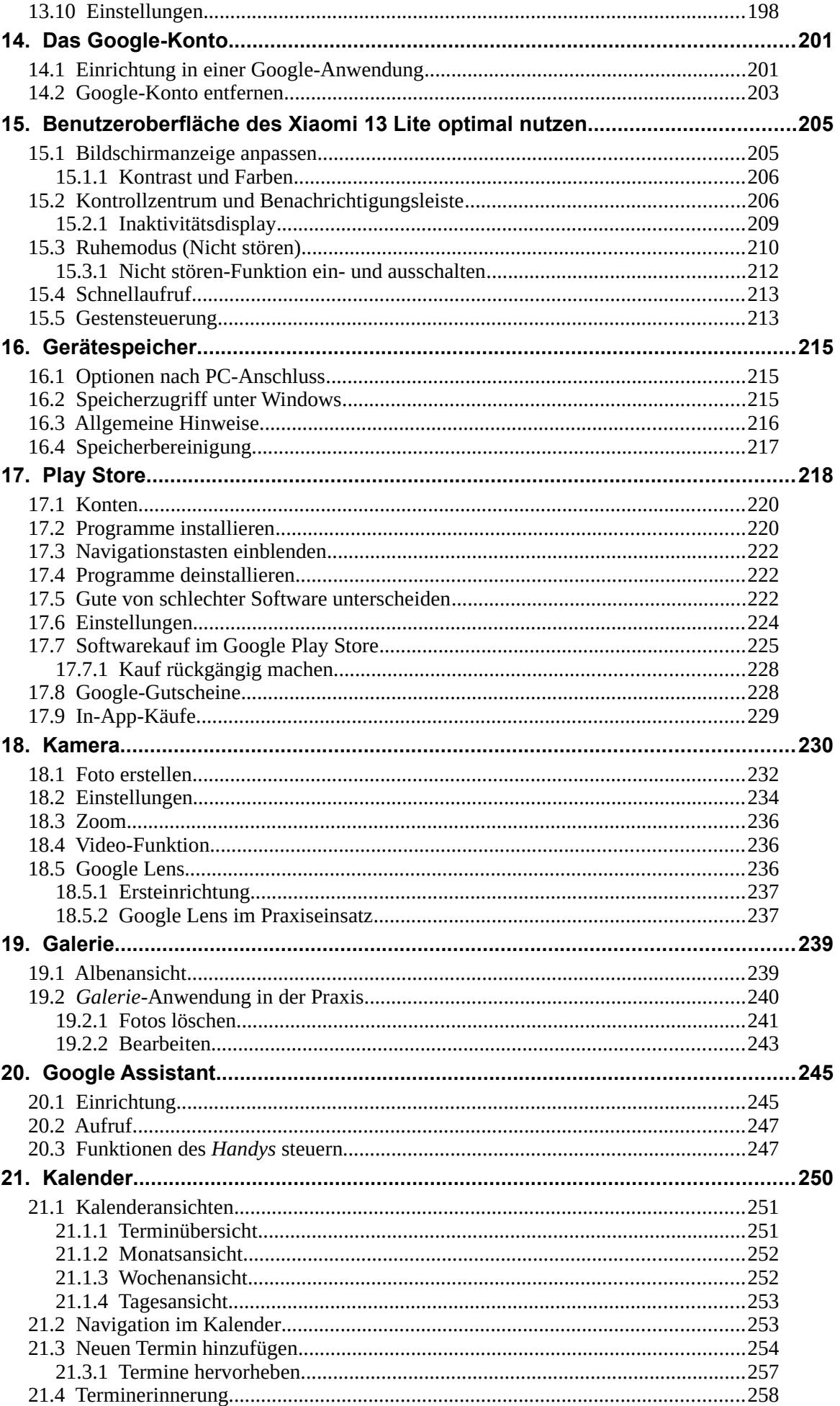

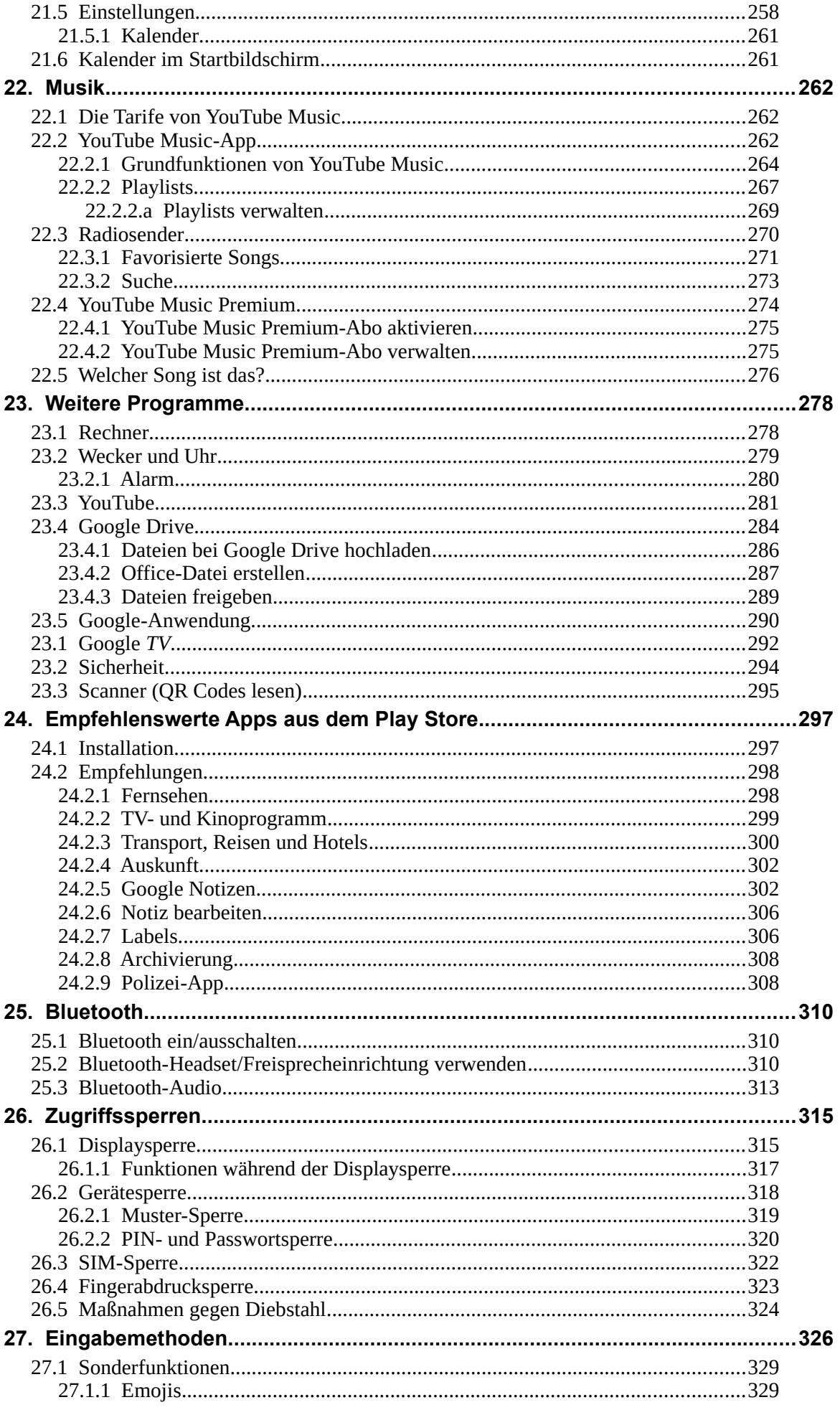

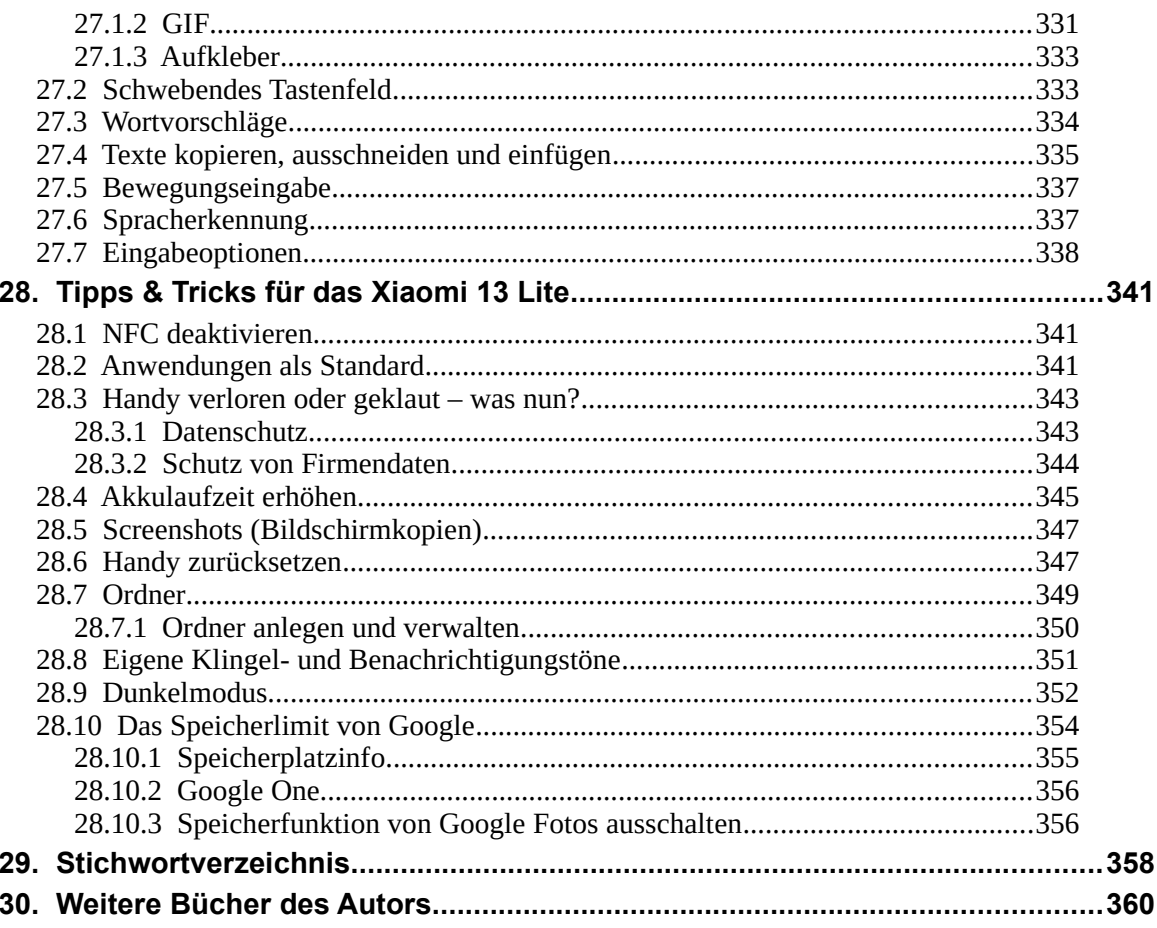